# Q) TOTVS

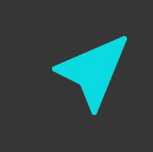

## ACESSO TELA DE CONTRATOS T-CLOUD

 $\triangleleft$  2021/dezembro

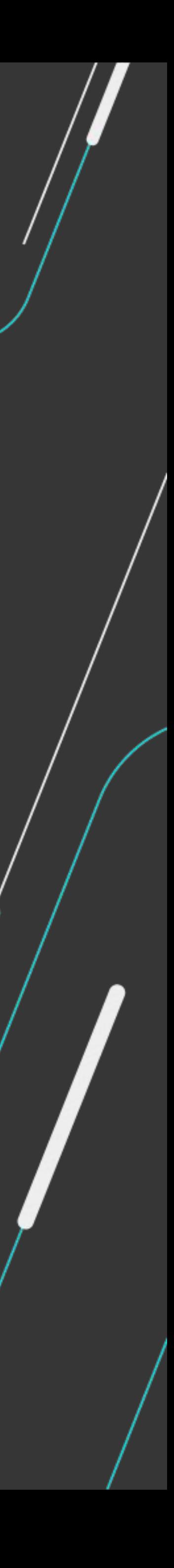

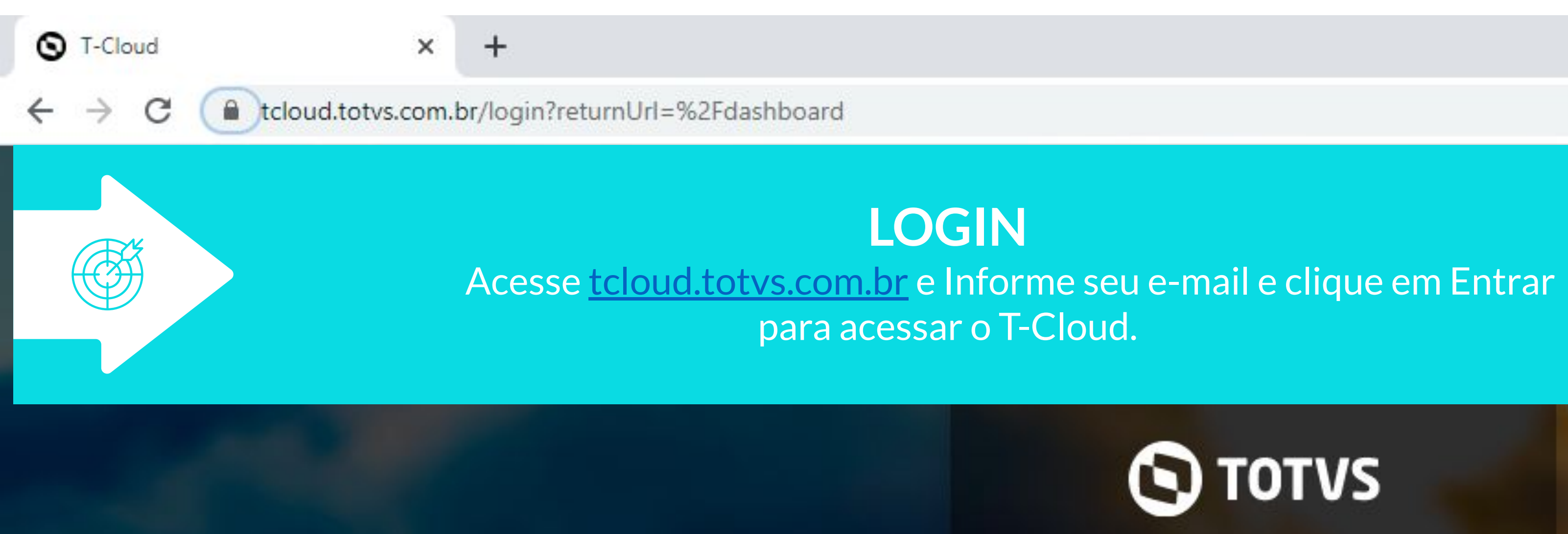

## **SY TOTUS T-CLOUD**

Inicie sua sessão

Acesse com seu e-mail

Entrar

COPYRIGHT © TOTVS CLOUD 2021

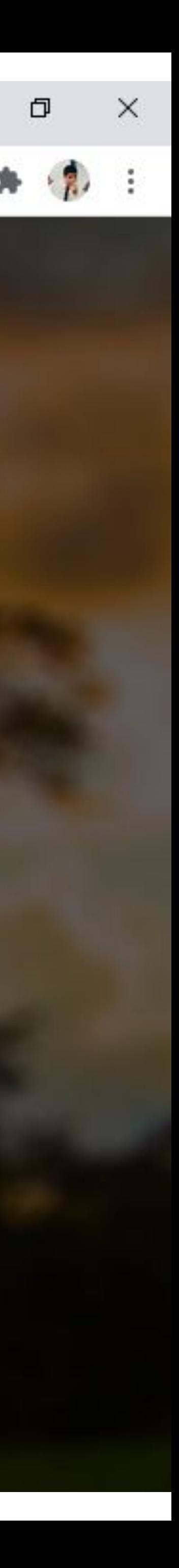

☆

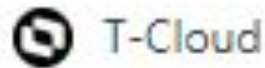

 $\leftarrow$   $\rightarrow$  C

#### $+$ ×

tcloud.totvs.com.br/dashboard

### **S**TOTVS

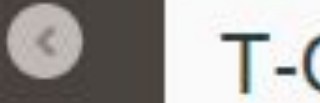

 $\rightarrow$ 

 $\rightarrow$ 

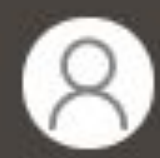

Caio Rodrigues Da Silva Opções v

#### $\Box$  HOME

- **B** CONTRATO
- & TSS
- **M INSIGHTS**
- **B** PRODUTOS
- **\$% ADMINISTRAÇÃO**
- **A** TRUST CENTER
- **EI SUPORTE AO CLIENTE**

## **T-Cloud**

### **BEM VINDO CAIO**

Seja bem vindo ao T-Cloud, um completo ecossistema projetado para ...

### **SEUS PRODUTOS**

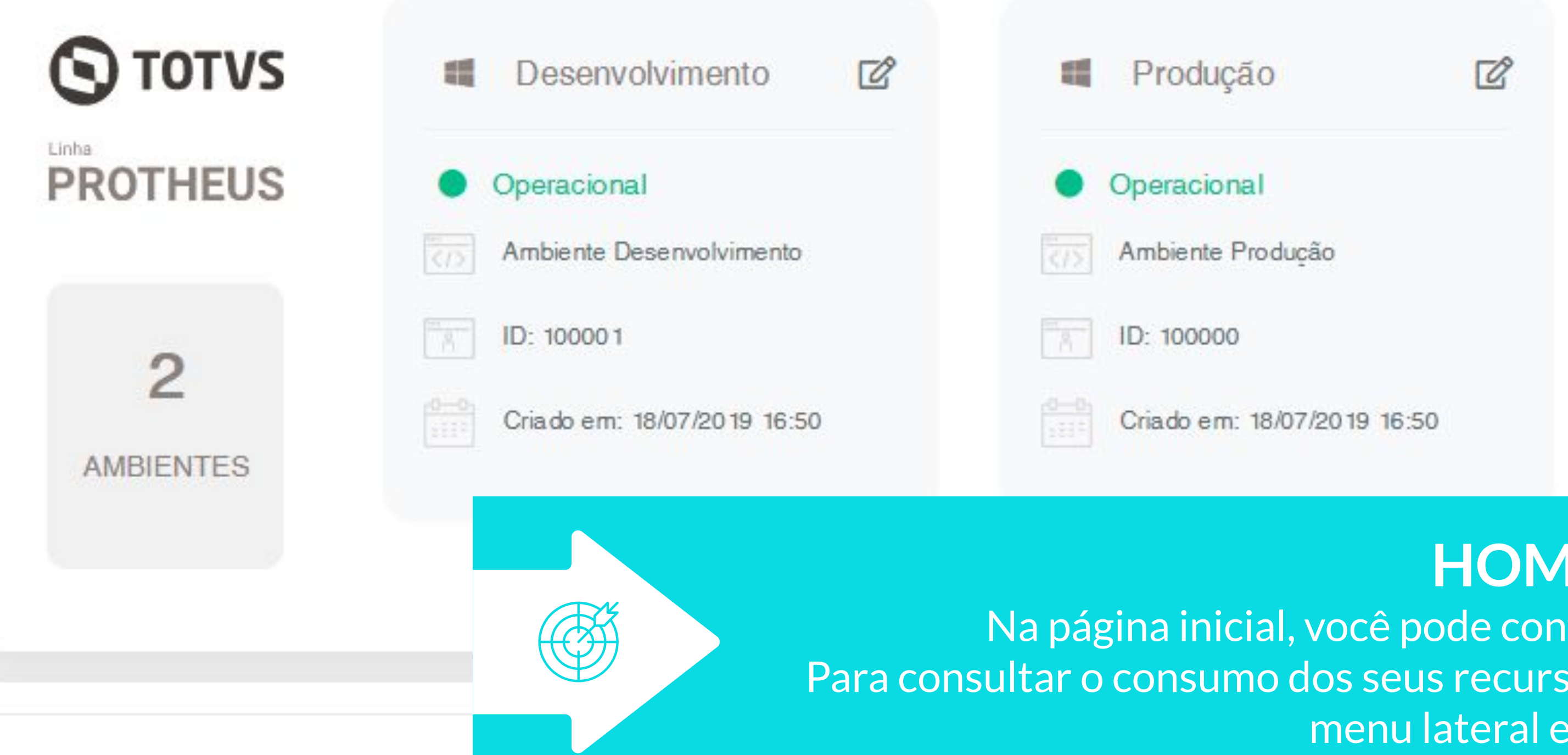

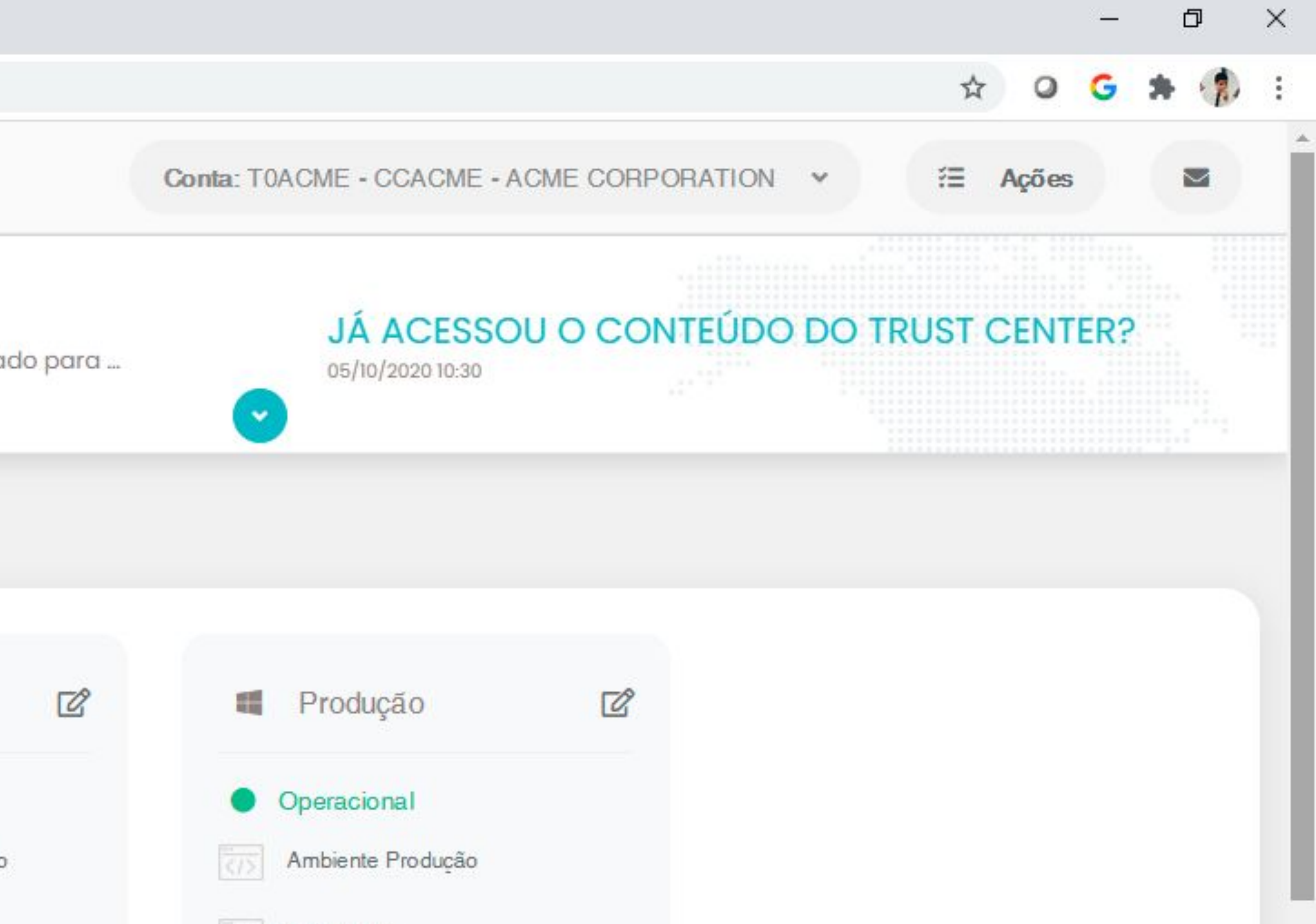

## **HOME**

Na página inicial, você pode conferir os status dos seus ambientes. Para consultar o consumo dos seus recursos de nuvem, clique em Contrato, no menu lateral esquerdo.

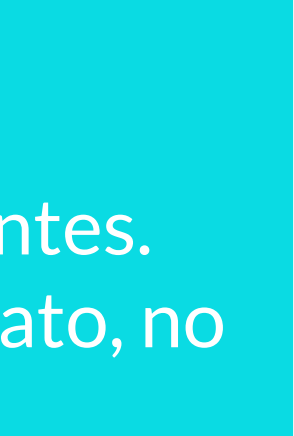

#### O T-Cloud

 $\leftarrow$   $\rightarrow$  C

#### $x +$

tcloud.totvs.com.br/user/contract

 $\bullet$ 

 $\rightarrow$ 

 $\rightarrow$ 

### **S**TOTVS

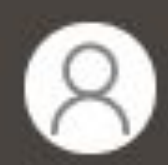

Caio Rodrigues Da Silva Opções v

#### $\Box$  HOME

#### **CONTRATO**

- & TSS
- **M INSIGHTS**
- **B** PRODUTOS
- **\$% ADMINISTRAÇÃO**
- **A** TRUST CENTER
- **EI SUPORTE AO CLIENTE**

## **T-Cloud**

Contrato

Home / Configurações Pessoais / Contrato

## **ACME CORPORATION**

Cloud ID: CCACME TCode: TOACME

Modalidade Comercial: TOTVS Cloud

Modalidade de atendimento: PADRÃO

### PRODUTOS CONTRATADOS

**SYTOTIS**  $\bigcirc$  TOTVS Linha Linha **TSS PROTHEUS** 

Banco de dados - Armazenamento

Total Contratado Ambiente de Produção

 $200<sub>GB</sub>$ 

 $\bullet$ 

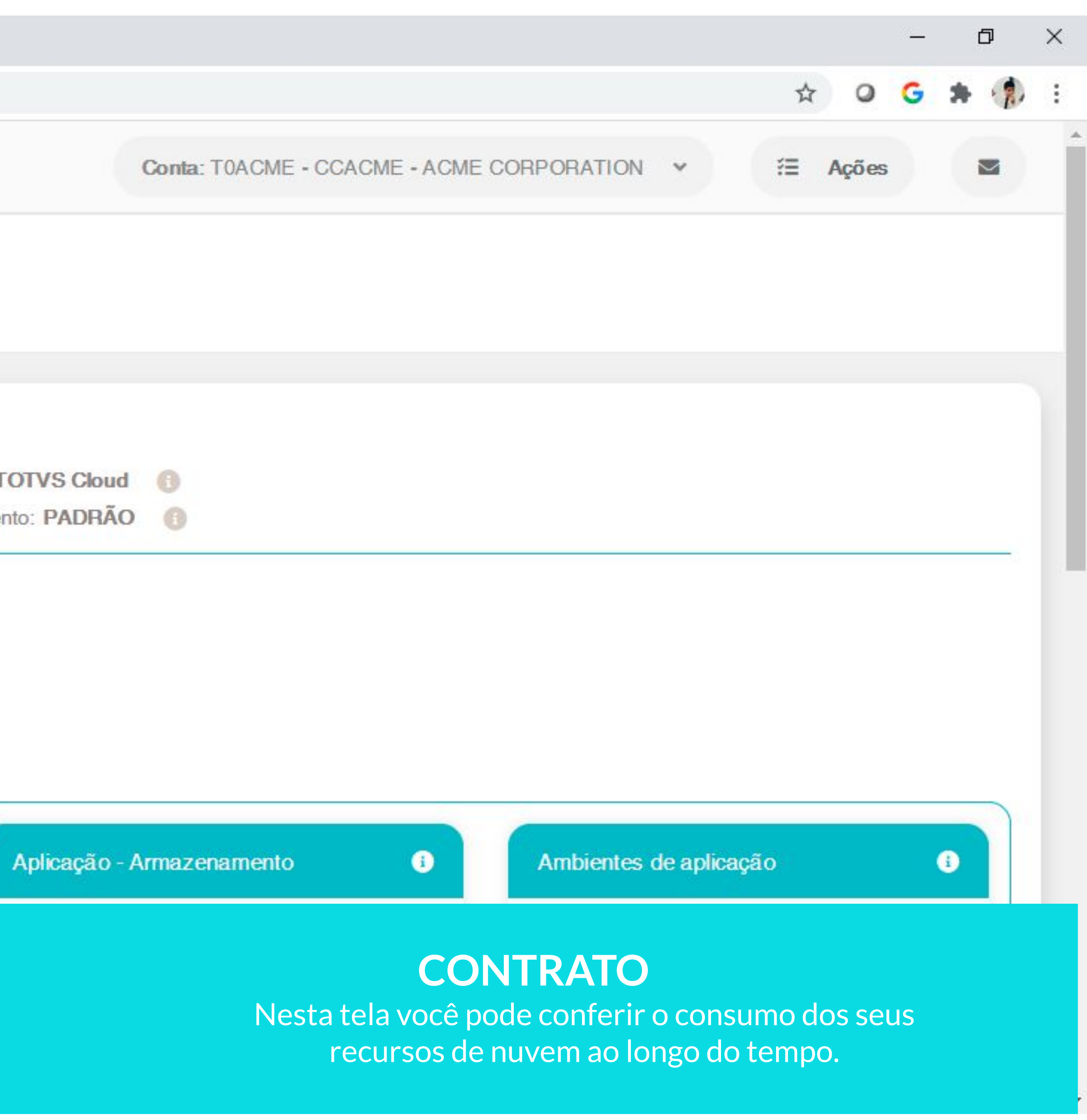

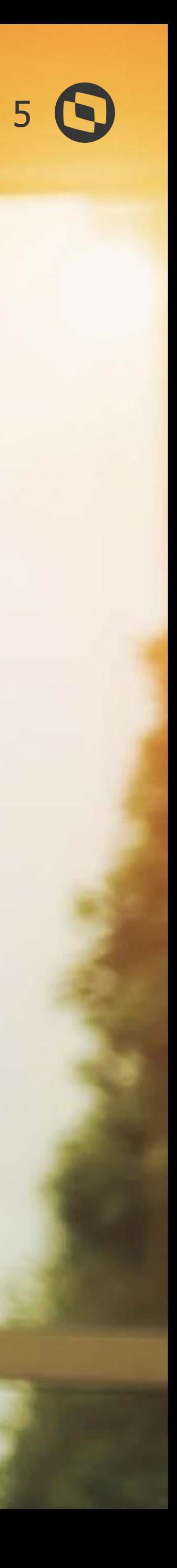

## **CONSULTA CONSUMO ARMAZENAMENTO BANCO DE DADOS**

## **01**

**Color** 

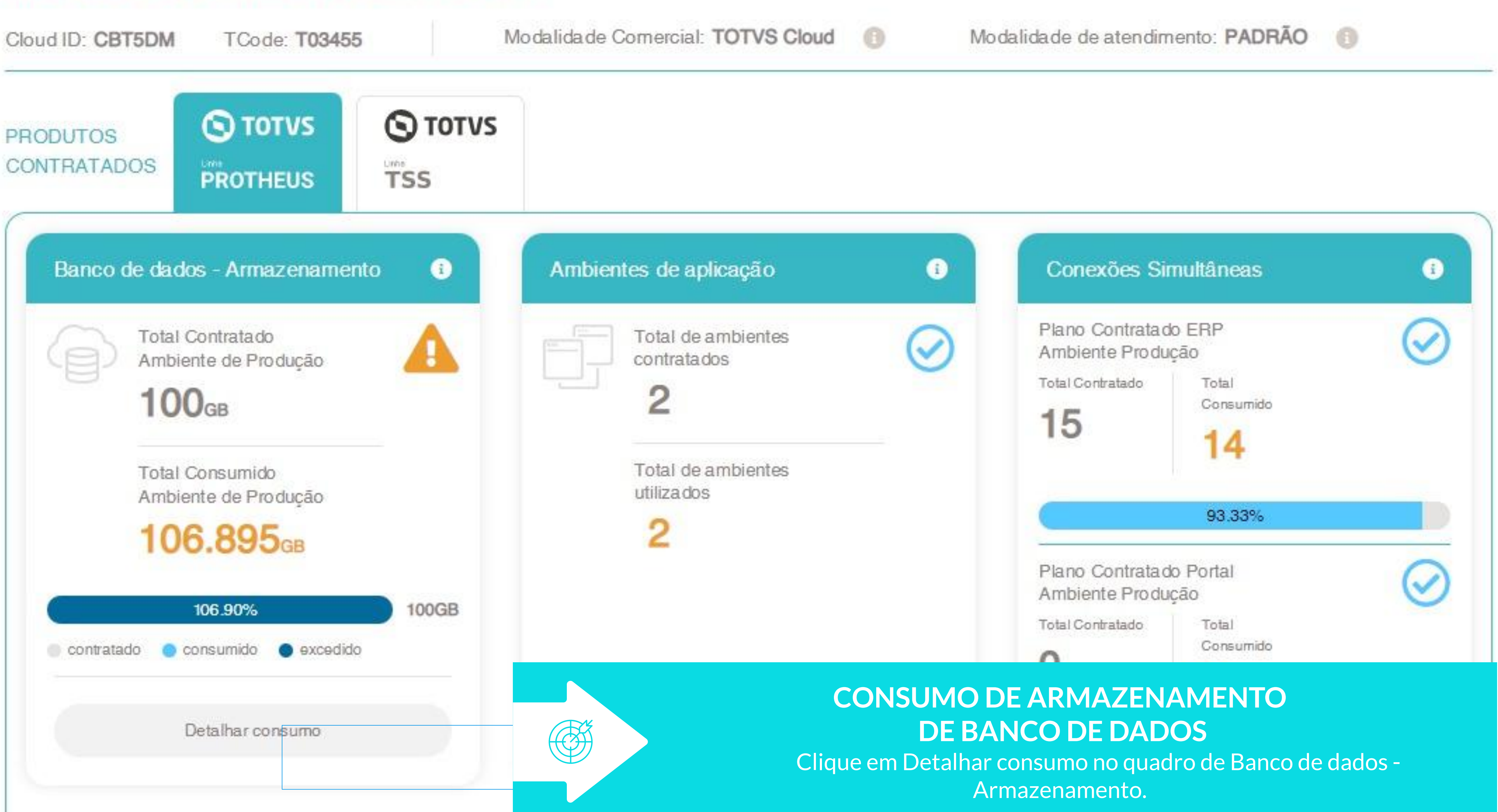

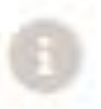

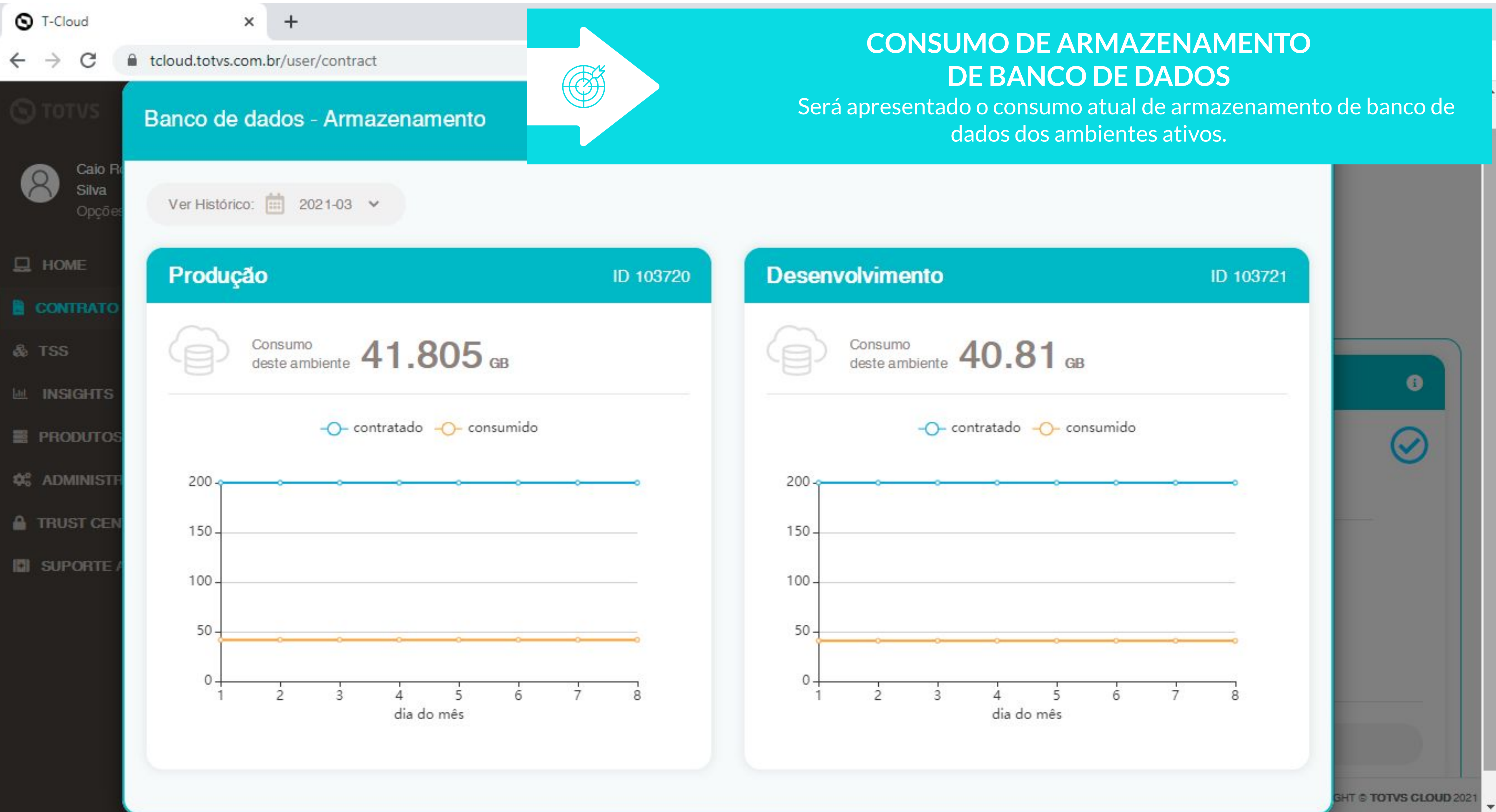

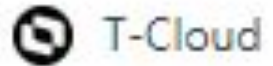

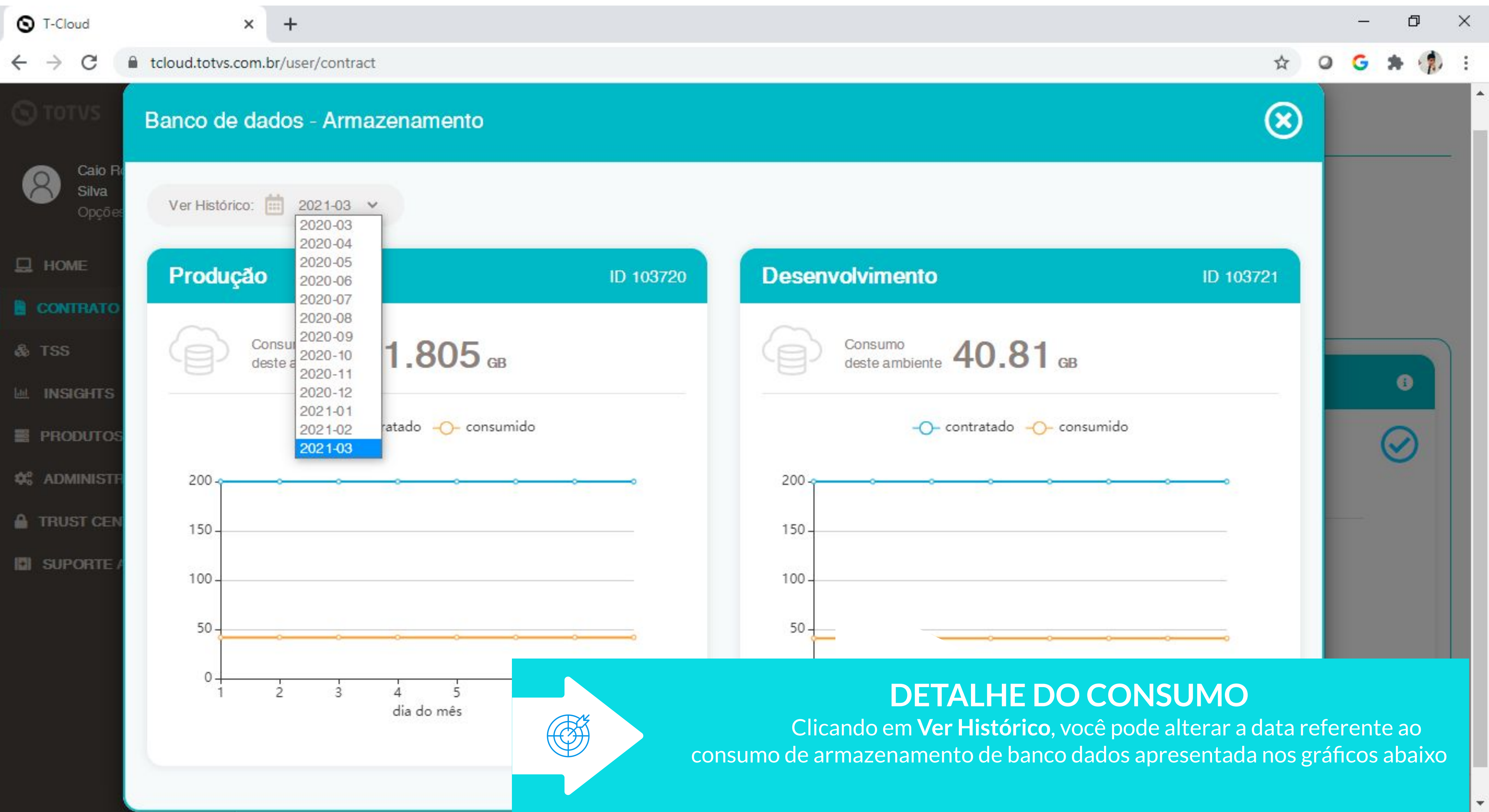

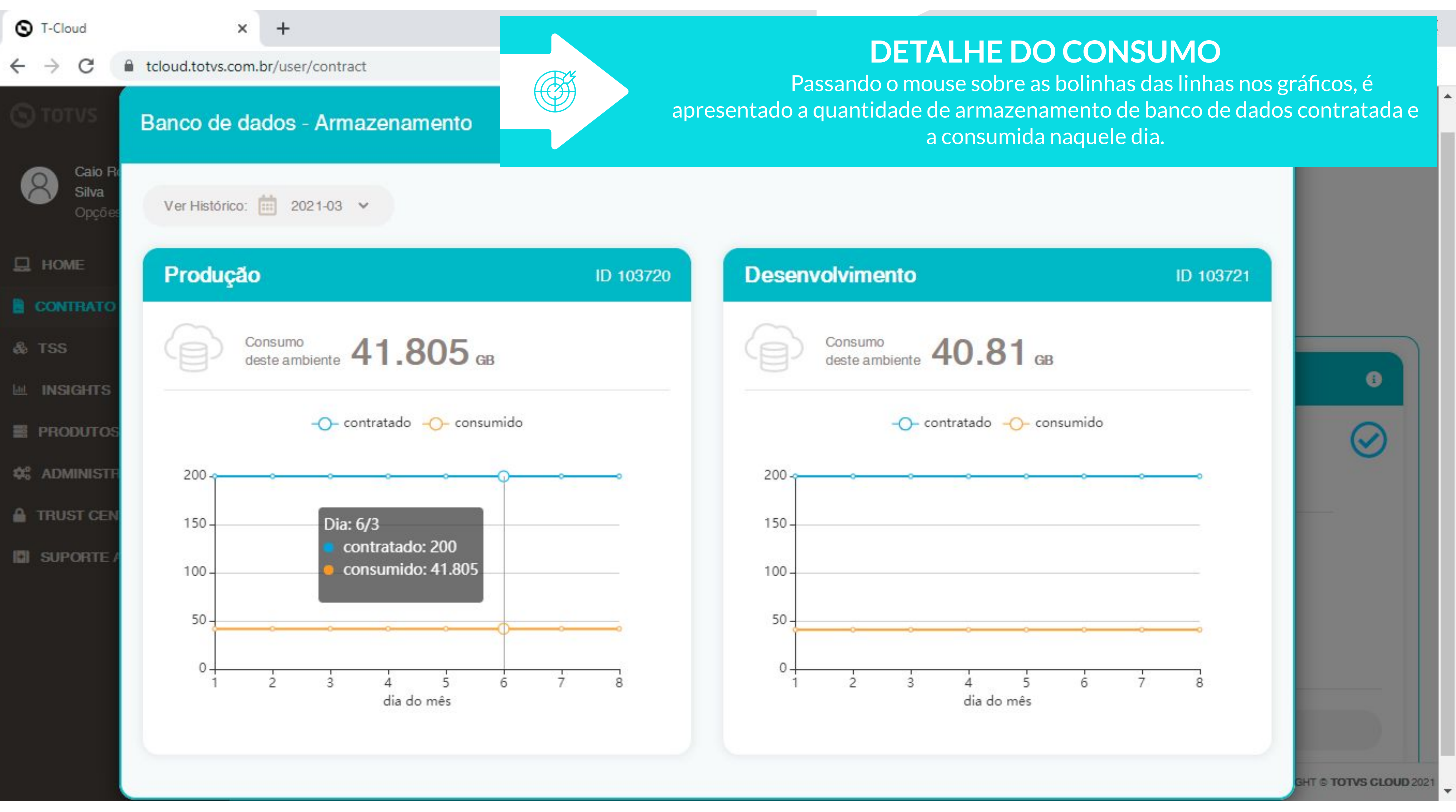

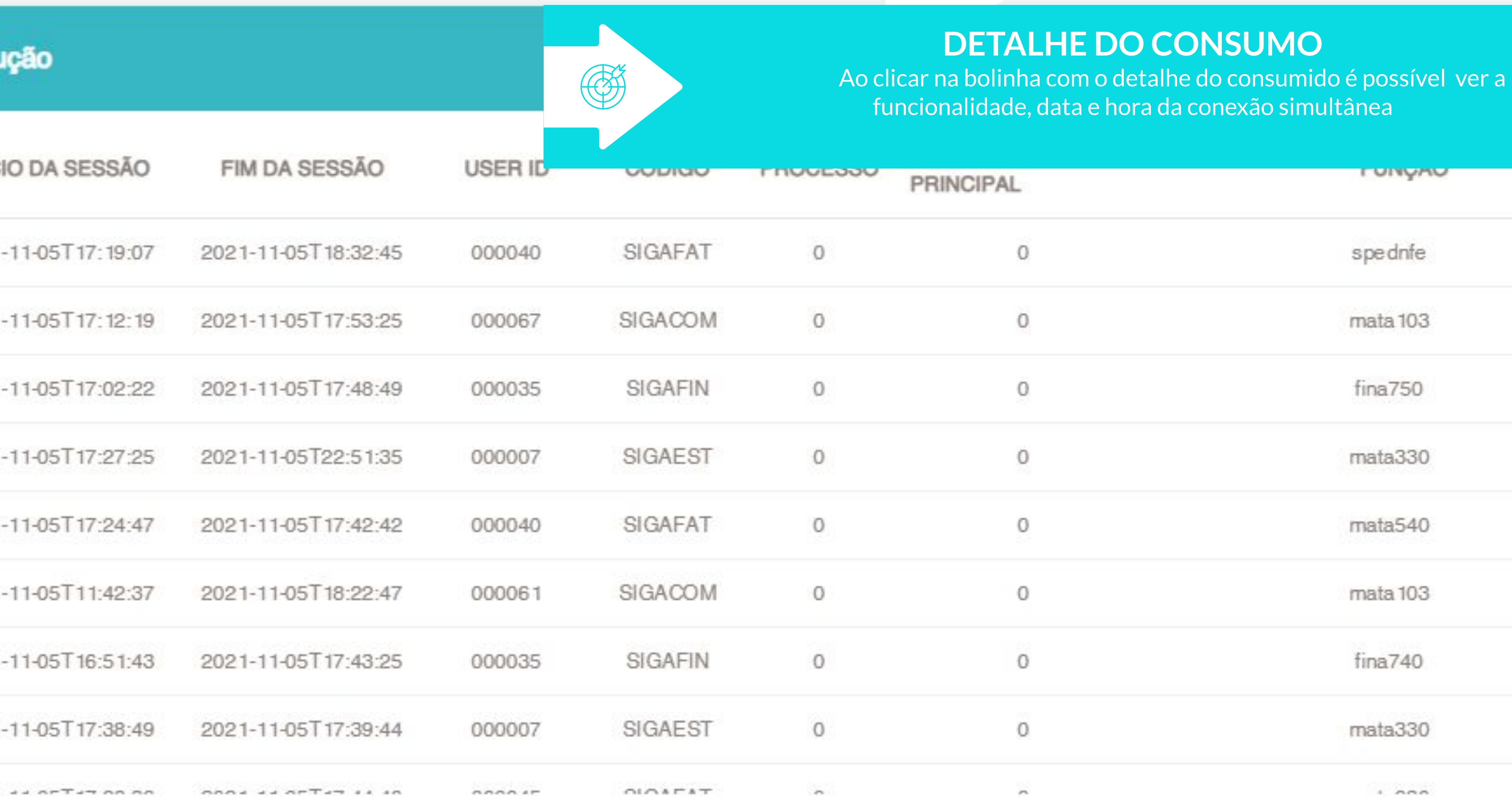

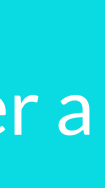

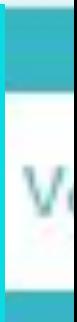

## CONSULTA CONSUMO CONEXÕES SIMULTÂNEAS

 $\begin{pmatrix} 0 \end{pmatrix}$ 

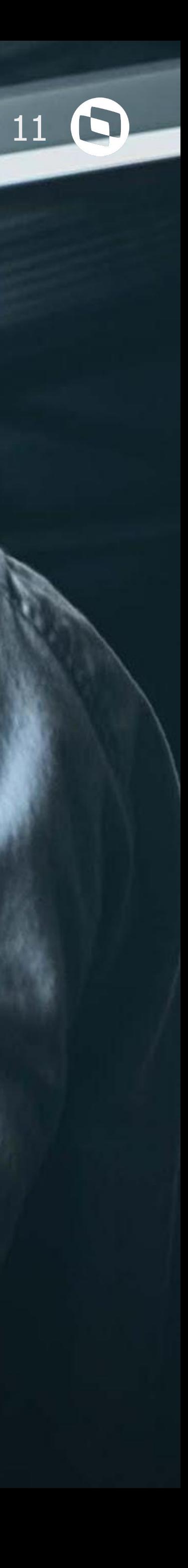

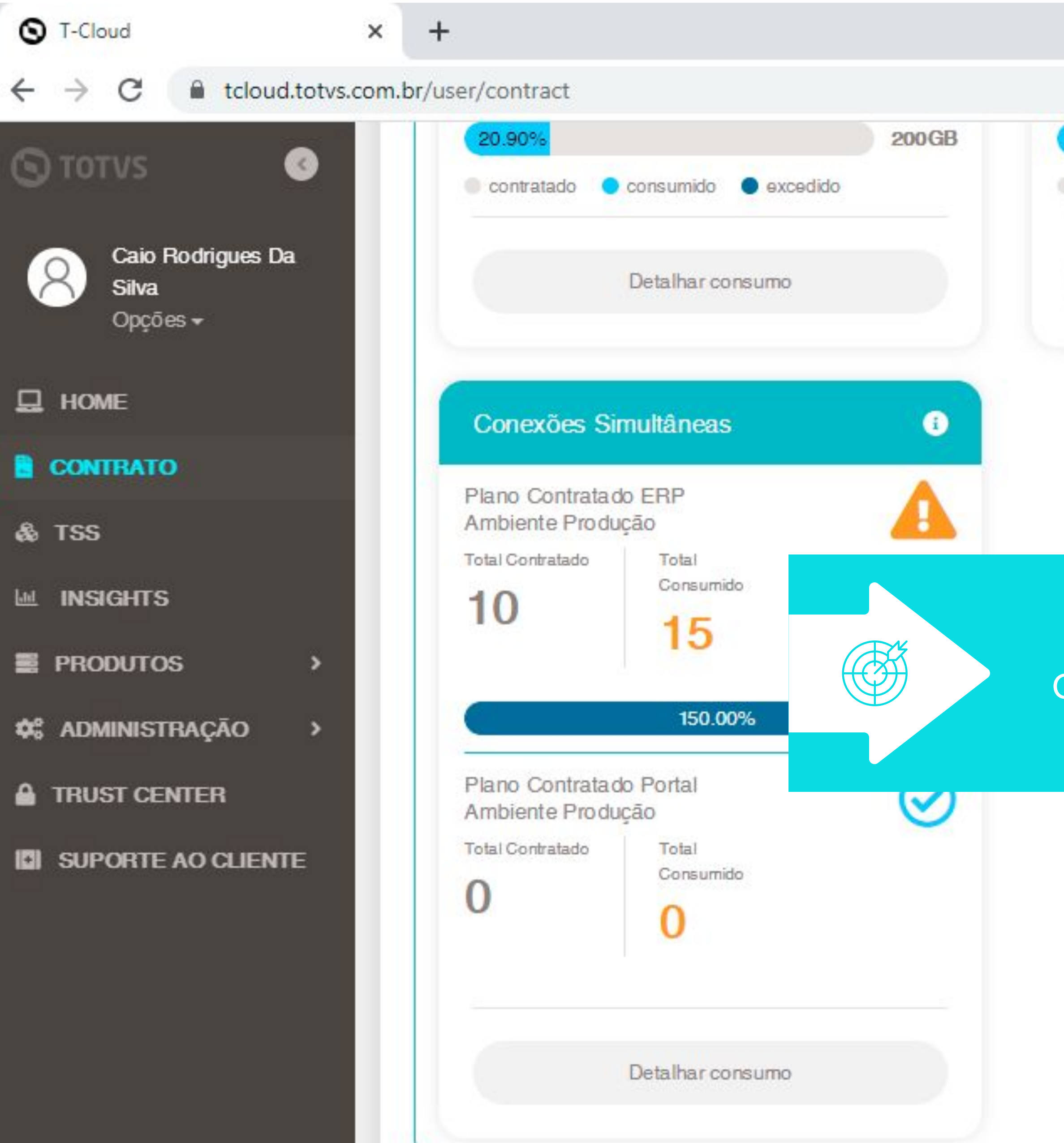

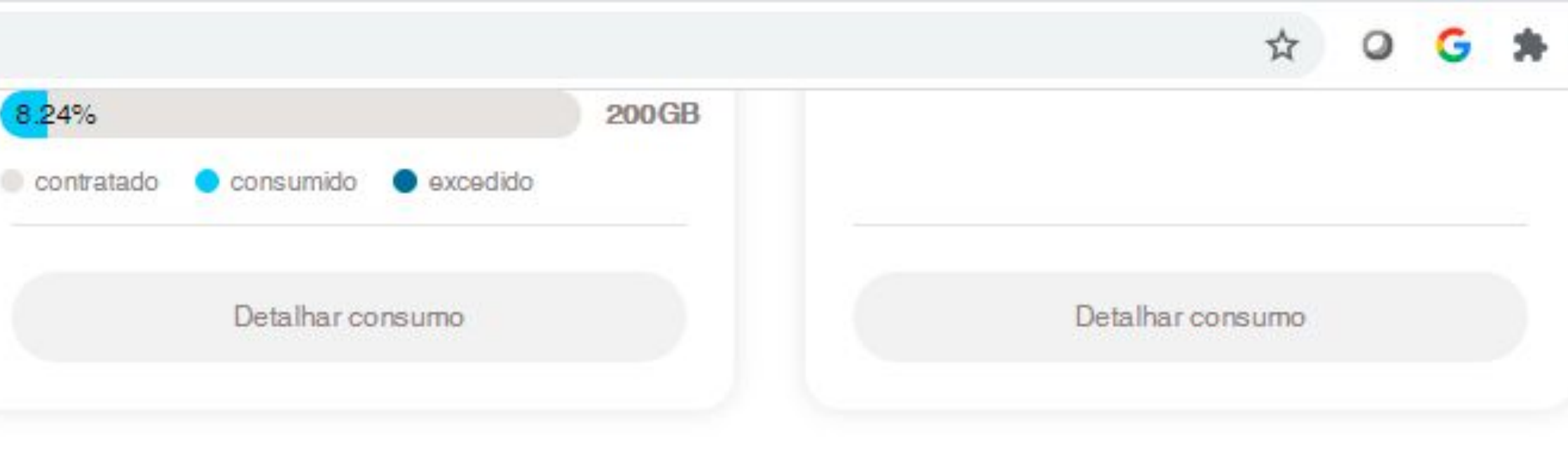

## **CONSUMO DE AMBIENTES**

## Clique em **Detalhar Consumo** no quadro de **Conexões Simultâneas**.

COPYRIGHT © TOTVS CLOUD 2021

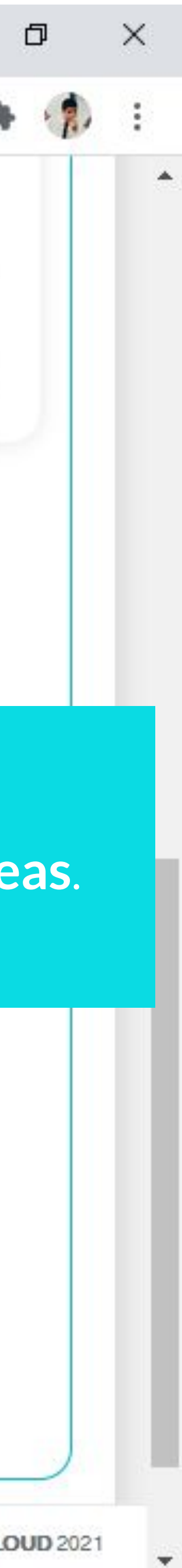

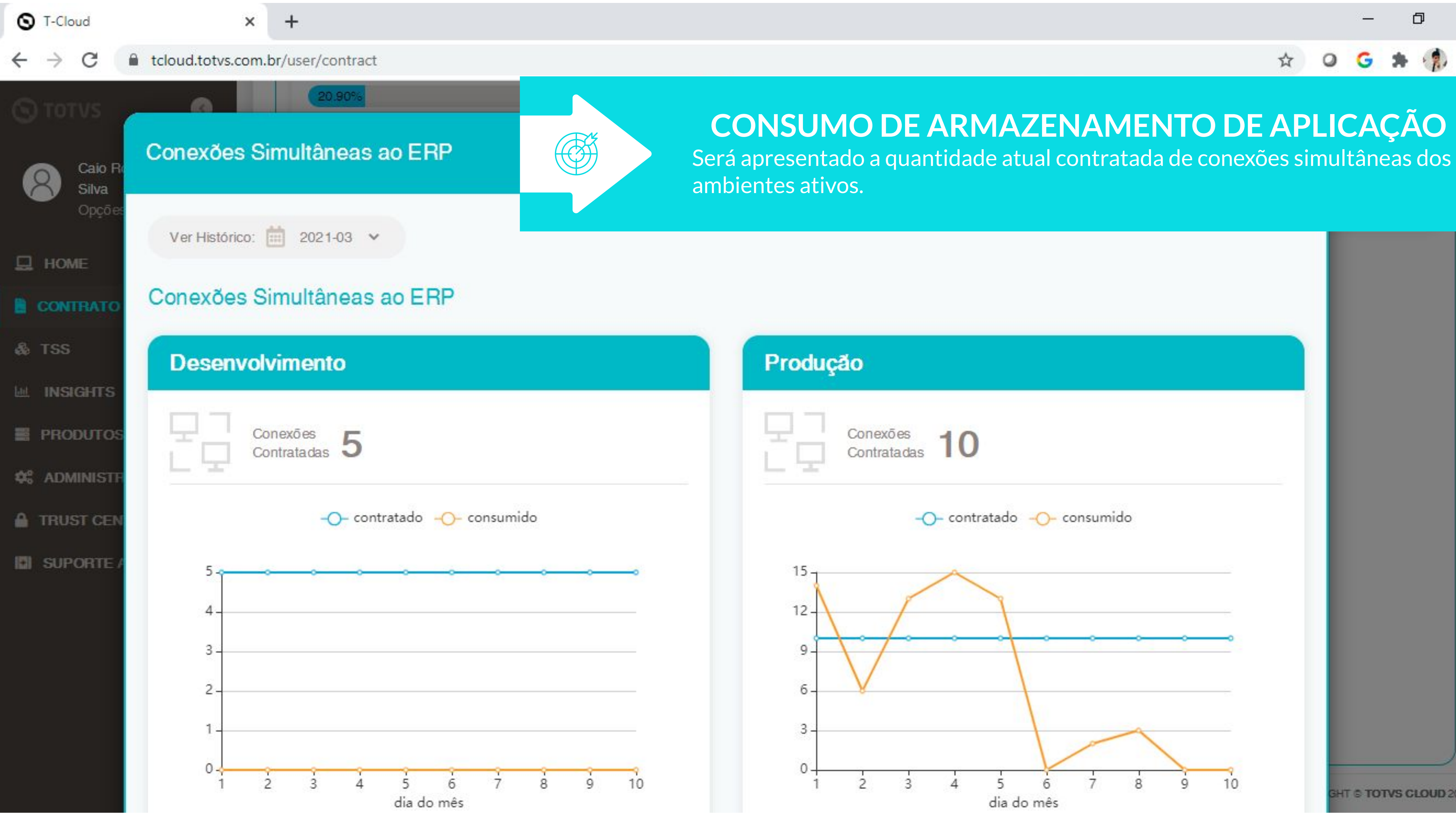

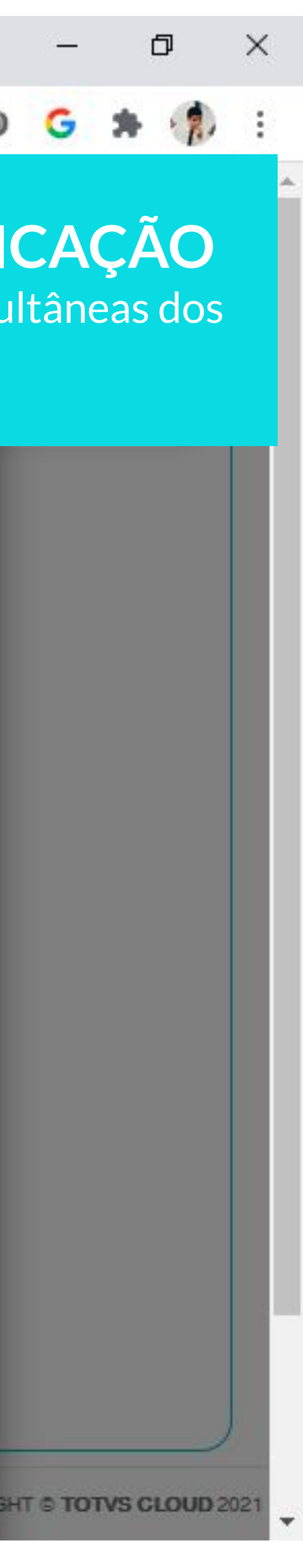

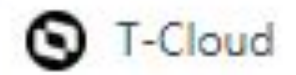

 $\rightarrow$ 

 $\leftarrow$ 

 $\mathcal{C}$ 

 $+$  $\times$ 

tcloud.totvs.com.br/user/contract

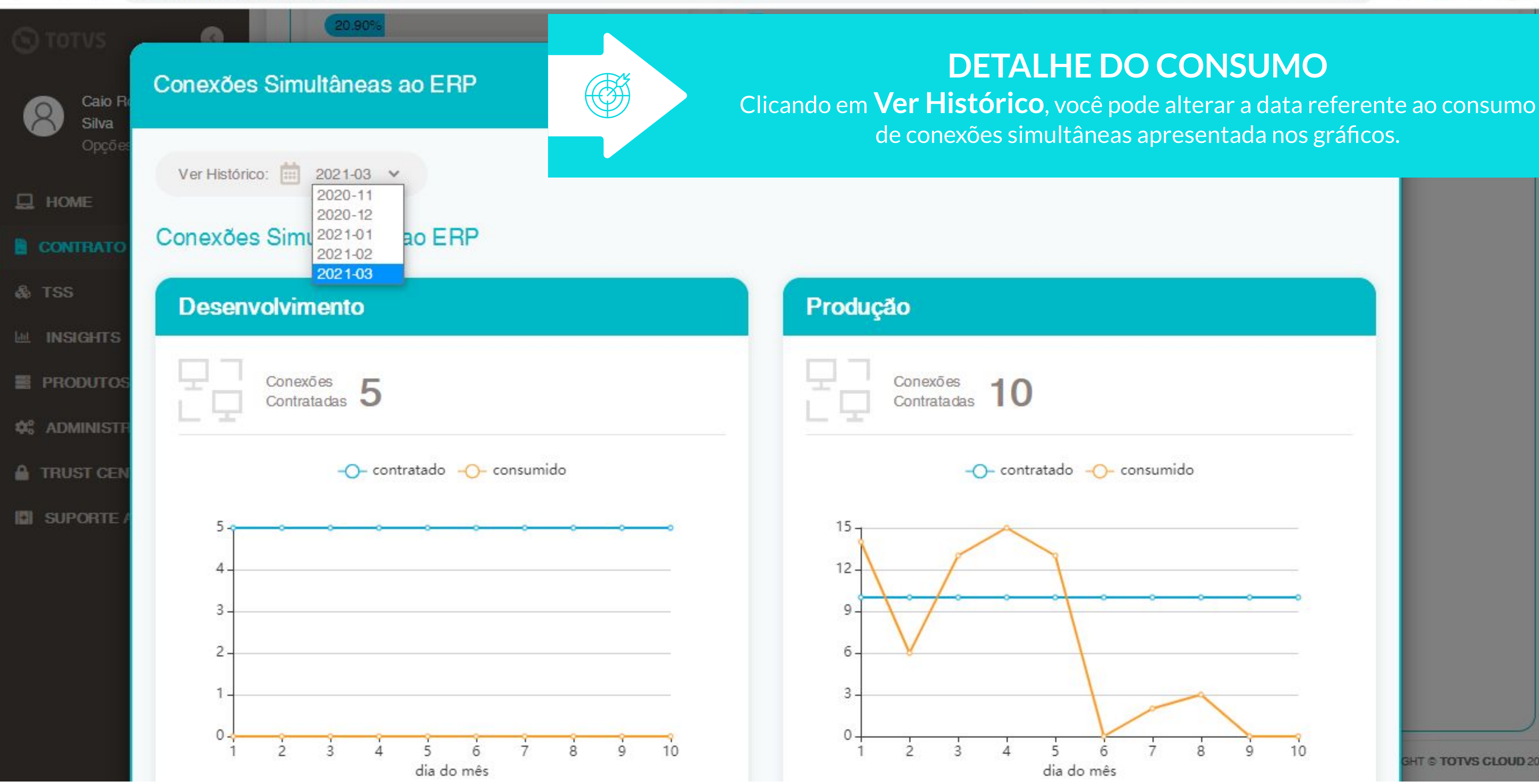

☆

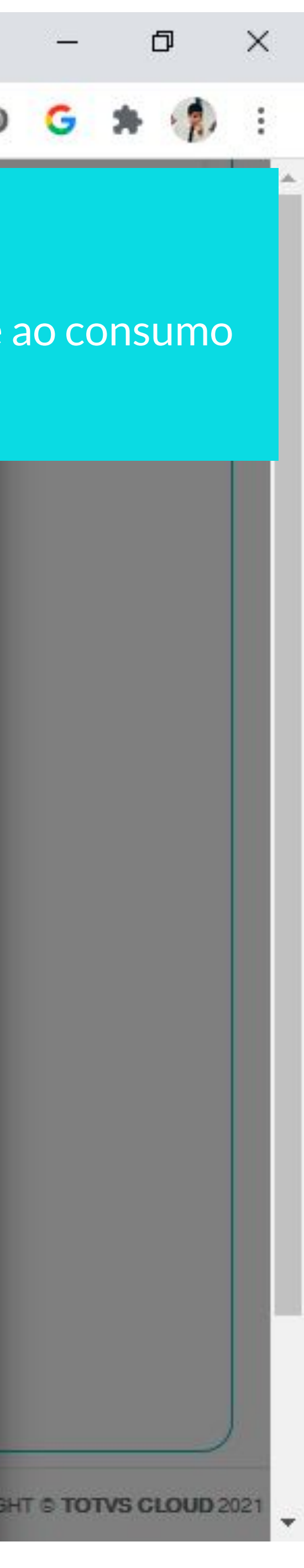

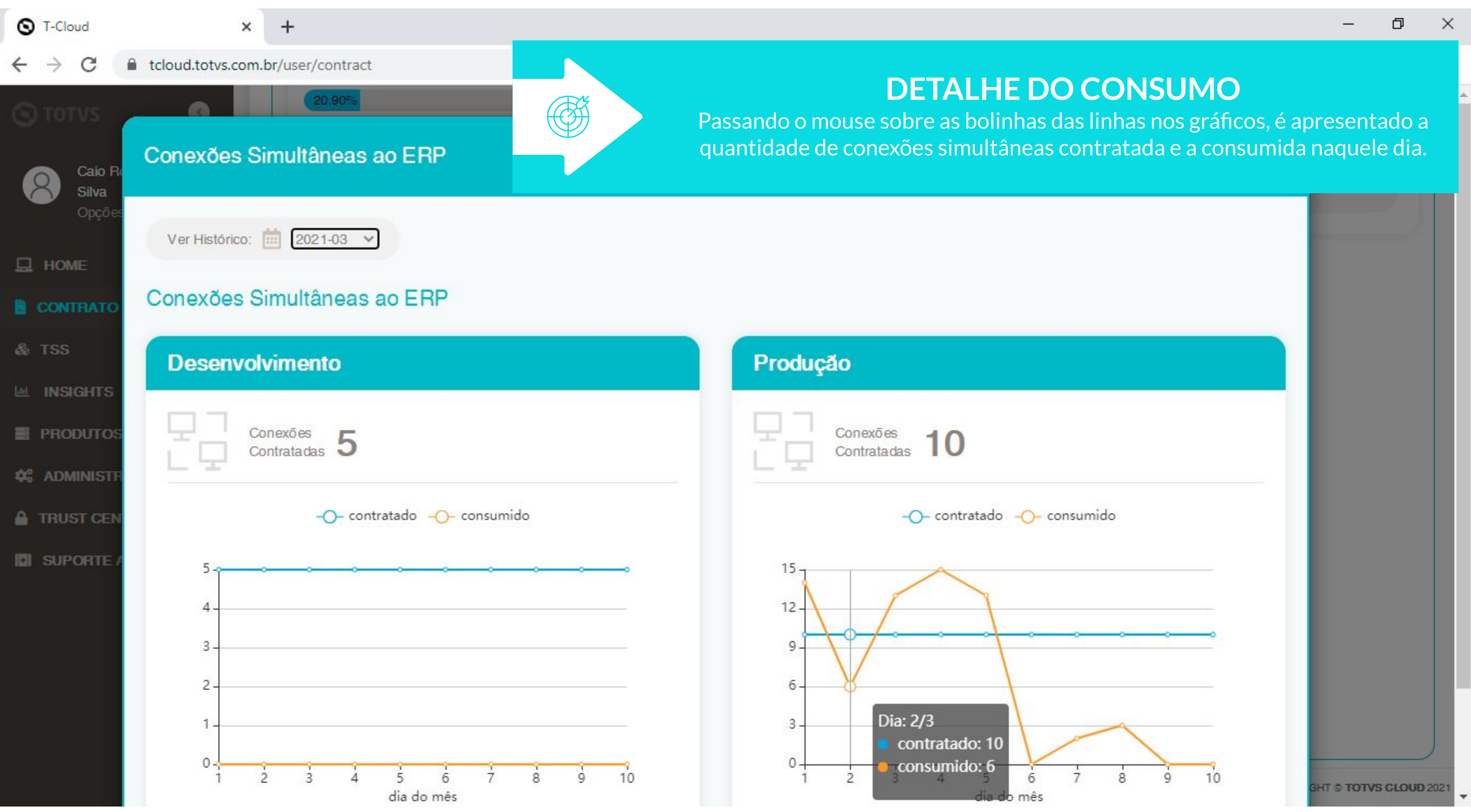